Name:

**Enrolment No:** 

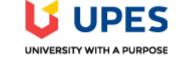

## UNIVERSITY OF PETROLEUM AND ENERGY STUDIES End Semester Examination, December 2019

Course: Introduction to SQL Program: BCA IOT/ BFSI Course Code: CSBC1005 Instructions: Answer all questions. Semester: I Time 03 hrs. Max. Marks: 100

|        | SECTION A                                                                                                   |    |     |  |
|--------|----------------------------------------------------------------------------------------------------|----|-----|--|
| S. No. | No.                                                                                                    |    |     |  |
| Q 1    | List the various functions of DBMS with query and example.                                                  | 4  | CO1 |  |
| Q 2    | Differentiate DROP and TRUNCATE commands of SQL with suitable example.                                      | 4  | CO2 |  |
| Q 3    | List the various SET operators used in SQL with its functionality.                                          | 4  | CO3 |  |
| Q 4    | What is LOB? Give the types of LOB object with its purposes?                                                | 4  | CO2 |  |
| Q 5    | State the purpose of Synonym and give the syntax to create a synonym and use it.                            | 4  | CO4 |  |
|        | SECTION B                                                                                                   |    |     |  |
| Q 6    | Define Normalization and its purpose in database design. Discuss INF, 2NF and 3NF with an relevant example. | 10 | CO1 |  |
| Q 7    | Explain the three level architecture of DBMS with the diagram.                                              | 10 | CO1 |  |
| Q 8    | Discuss on the purpose of GROUP BY and HAVING clause in SQL with suitable example.                          | 10 | CO3 |  |

| Q 9  | Consider the table Product (pid, pname, price, category, manufacturer) and give the<br>query to generate the below given reports<br>a. Product name who have maximum price<br>b. Product name who have minimum price<br>c. The average price of all products<br>d. The number of products in the company<br>e. Specify the various catogory in the company<br><b>OR</b><br>Illustrate the various types of Joins in SLQ with suitable examples.                                                                                                  |                                                                                                    |                                                                                                    |                                                                                                    |                                                                                                    |                                                                                                    |                            |    | CO3 |
|------|----------------------------------------------------------------------------------------------------|----------------------------------------------------------------------------------------------------|----------------------------------------------------------------------------------------------------|----------------------------------------------------------------------------------------------------|----------------------------------------------------------------------------------------------------|----------------------------------------------------------------------------------------------------|----------------------------|----|-----|
|      |                                                                                                    |                                                                                                    |                                                                                                    | SEC                                                                                                    | FION-C                                                                                                    |                                                                                                    |                            |    |     |
| Q 10 | b.                                                                                                    | examples.(10<br>Develop a rela<br>Marks)<br>• Make sure<br>• Create the<br>should cha<br>Column Name<br>Key Type<br>Nulls/Unique<br>FK Table<br>FK Column<br>Data type<br>Length<br>Write suitable<br>• Modifi<br>as 50 | Marks)<br>ation Emp<br>e ID range<br>e FK constr<br>ange to Nu<br>ID<br>ID<br>NUMBER<br>7<br>e query to p<br>y the EMF | loyee as below<br>is between 100<br>raint as on dele<br>ill<br>LAST_NAME<br>VARCHAR2<br>25<br>perform follow | of any 4 DDI<br>given specifica<br>00 and 4000<br>ting any depart<br>FIRST_NAME<br>VARCHAR2<br>25<br>ing actions.(4 M<br>for longer emp | ation and conservation and conservation | straints. (6<br>o table id | 20 | CO2 |
| Q 11 | <ul> <li>a. Identify the object used to speed-up the retrieval process of data in oracle using pointers? Discuss on its types and how its created. (10 Marks)</li> <li>b. Define and list the advantages of using views in oracle? Discuss view creation and using it with a sample query. (10 Marks)</li> <li>OR</li> <li>a. State the purpose of Sequence and give the syntax to create a sequence and use it. (10 Marks)</li> <li>b. Discuss the types of database security and the relevant SQL queries to manage them.(10 Marks)</li> </ul> |                                                                                                    |                                                                                                    |                                                                                                    |                                                                                                    |                                                                                                    |                            |    | CO4 |